# **Частное образовательное учреждение высшего образования "Курский институт менеджмента, экономики и бизнеса"**

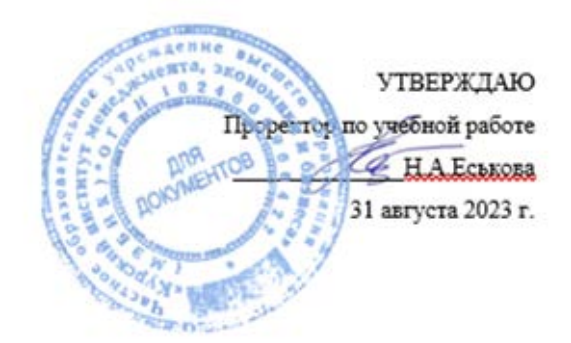

# **Вычислительные системы, сети и телекоммуникации**

# рабочая программа дисциплины (модуля)

Направление подготовки 38.03.01 Экономика Профиль «Финансы и кредит»

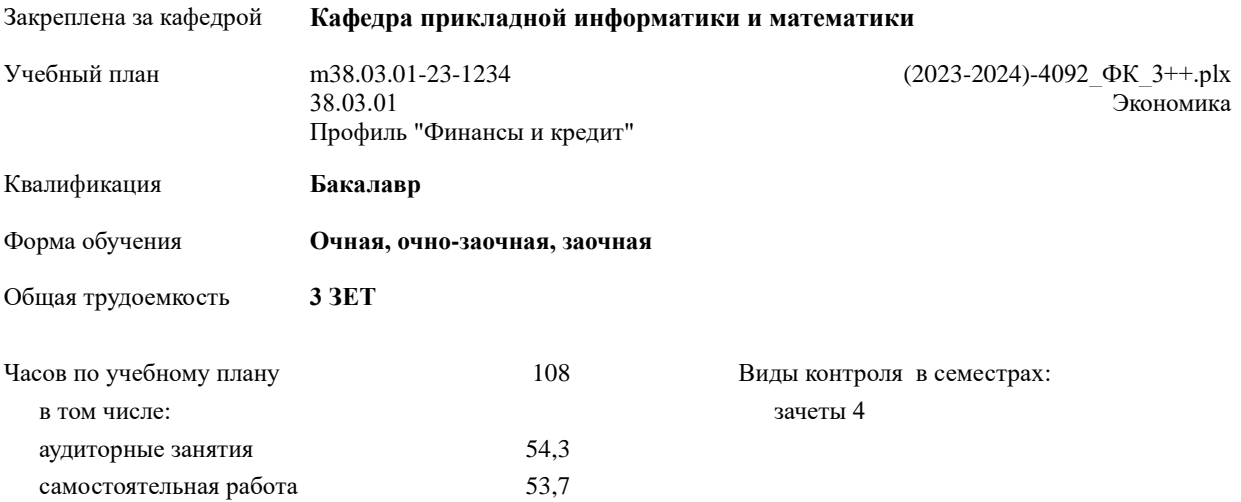

## **(очная форма)** Семестр (<Курс>.<Семестр на курсе>) **4 (2.2)** Итого Недель 17 2/6 Вид занятий УП РП УП РП Лекции 18 18 18 18 Практические 36 36 36 36 Контактная работа на аттестацию 0,3 0,3 0,3 0,3 Итого ауд. 54,3 54,3 54,3 54,3 Контактная работа 54,3 54,3 54,3 54,3 Сам. работа 53,7 53,7 53,7 53,7 Итого 108 108 108 108 **Распределение часов дисциплины по семестрам (очно-заочная форма)** Семестр (<Курс>.<Семестр на курсе>) **4 (2.2)** Итого Недель 18 1/6 Вид занятий УП РП УП РП Лекции 14 14 14 14 Практические 28 28 28 28 Итого ауд.  $42 \t 42 \t 42 \t 42$ Кoнтактная рабoта 42 42 42 42 Сам. работа  $\begin{array}{|c|c|c|c|c|c|} \hline \end{array}$  66  $\begin{array}{|c|c|c|c|c|c|} \hline \end{array}$  66  $\begin{array}{|c|c|c|c|c|c|} \hline \end{array}$  66  $\begin{array}{|c|c|c|c|c|c|} \hline \end{array}$ Итого 108 108 108 108 **Распределение часов дисциплины по семестрам (заочная форма)** Курс **2** Итого Вид занятий УП РП Лекции **4** 4 4 4 Практические  $\begin{array}{|c|c|c|c|c|} \hline \end{array}$  6 6 6 6 Контактная работа на аттестацию 0,3 0,3 0,3 0,3 Итого ауд. 10,3 10,3 10,3 10,3 Кoнтактная рабoта 10,3 10,3 10,3 10,3 Сам. работа 58 58 58 58 Часы на контроль 3,7 3,7 3,7 3,7 Итого 72 72 72 72

## **Распределение часов дисциплины по семестрам**

Программу составил(и): Старший преподаватель, Шумаков Александр Николаевич \_\_\_\_\_\_\_\_\_\_\_\_\_\_\_\_\_

 $\sqrt{2}$ 

Рабочая программа дисциплины **Вычислительные системы, сети и телекоммуникации**

разработана в соответствии с ФГОС ВО:

Федеральный государственный образовательный стандарт высшего образования - бакалавриат по направлению подготовки 38.03.01 Экономика (приказ Минобрнауки России от 12.08.2020 г. № 954)

составлена на основании учебного плана: 38.03.01 Экономика Профиль "Бухгалтерский учет, анализ и аудит" утвержденного учёным советом вуза от 31.08.2023 протокол № 1.

Рабочая программа одобрена на заседании кафедры **Кафедра прикладной информатики и математики**

Протокол от 30.08. 2023 г. № \_\_ Срок действия программы: уч.г. Зав. кафедрой Федоров Андрей Викторович

#### **Визирование РПД для исполнения в очередном учебном году**

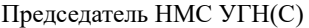

2024 г.

Рабочая программа пересмотрена, обсуждена и одобрена для исполнения в 2024-2025 учебном году на заседании кафедры **Кафедра прикладной информатики и математики**

> Протокол от  $2024$  г.  $\mathcal{N}_2$ Зав. кафедрой Федоров Андрей Викторович

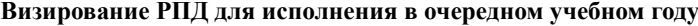

Председатель НМС УГН(С) \_\_ \_\_\_\_\_\_\_\_\_\_ 2025 г.

Рабочая программа пересмотрена, обсуждена и одобрена для исполнения в 2025-2026 учебном году на заседании кафедры **Кафедра прикладной информатики и математики**

> Протокол от  $2025$  г. № Зав. кафедрой Федоров Андрей Викторович

**Визирование РПД для исполнения в очередном учебном году**

Председатель НМС УГН(С)

\_\_ \_\_\_\_\_\_\_\_\_\_ 2026 г.

Рабочая программа пересмотрена, обсуждена и одобрена для исполнения в 2026-2027 учебном году на заседании кафедры **Кафедра прикладной информатики и математики**

> Протокол от  $2026$  г.  $\mathcal{N}_2$ Зав. кафедрой Федоров Андрей Викторович

#### **Визирование РПД для исполнения в очередном учебном году**

Председатель НМС УГН(С)

\_\_ \_\_\_\_\_\_\_\_\_\_ 2027 г.

Рабочая программа пересмотрена, обсуждена и одобрена для исполнения в 2027-2028 учебном году на заседании кафедры **Кафедра прикладной информатики и математики**

> Протокол от  $2027$  г. № Зав. кафедрой Федоров Андрей Викторович

## **1. ЦЕЛИ ОСВОЕНИЯ ДИСЦИПЛИНЫ (МОДУЛЯ)**

1.1 Изучение студентами теоретических основ построения и организации функционирования персональных компьютеров, их программного обеспечения и способов эффективного применения современных технических средств для решения экономических и информационных задач

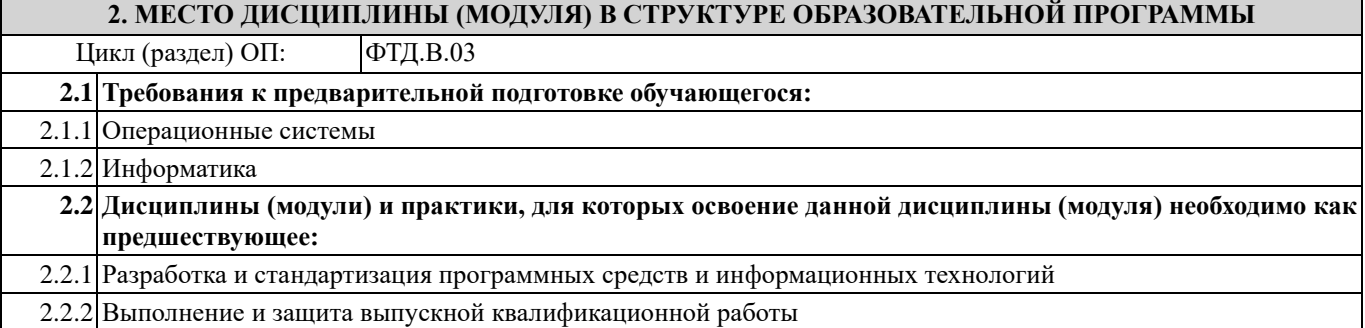

## **3. КОМПЕТЕНЦИИ ОБУЧАЮЩЕГОСЯ, ФОРМИРУЕМЫЕ В РЕЗУЛЬТАТЕ ОСВОЕНИЯ ДИСЦИПЛИНЫ (МОДУЛЯ)**

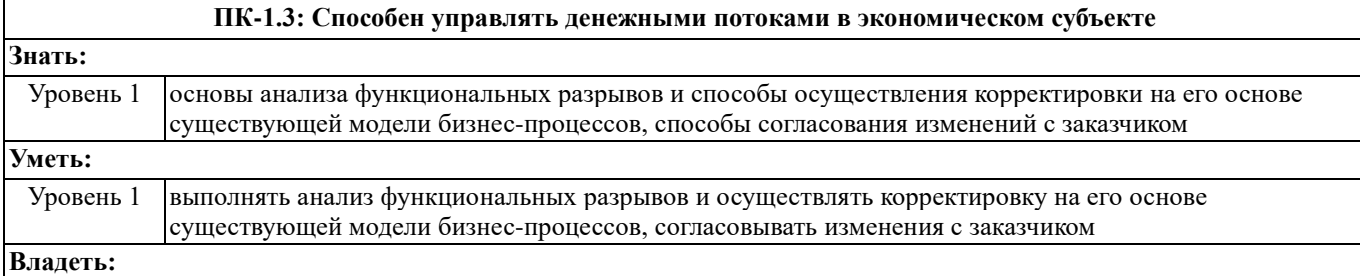

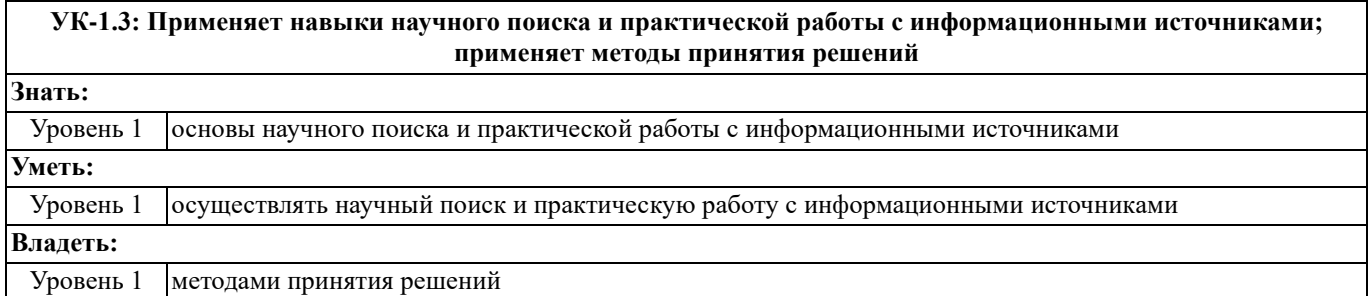

### **В результате освоения дисциплины (модуля) обучающийся должен**

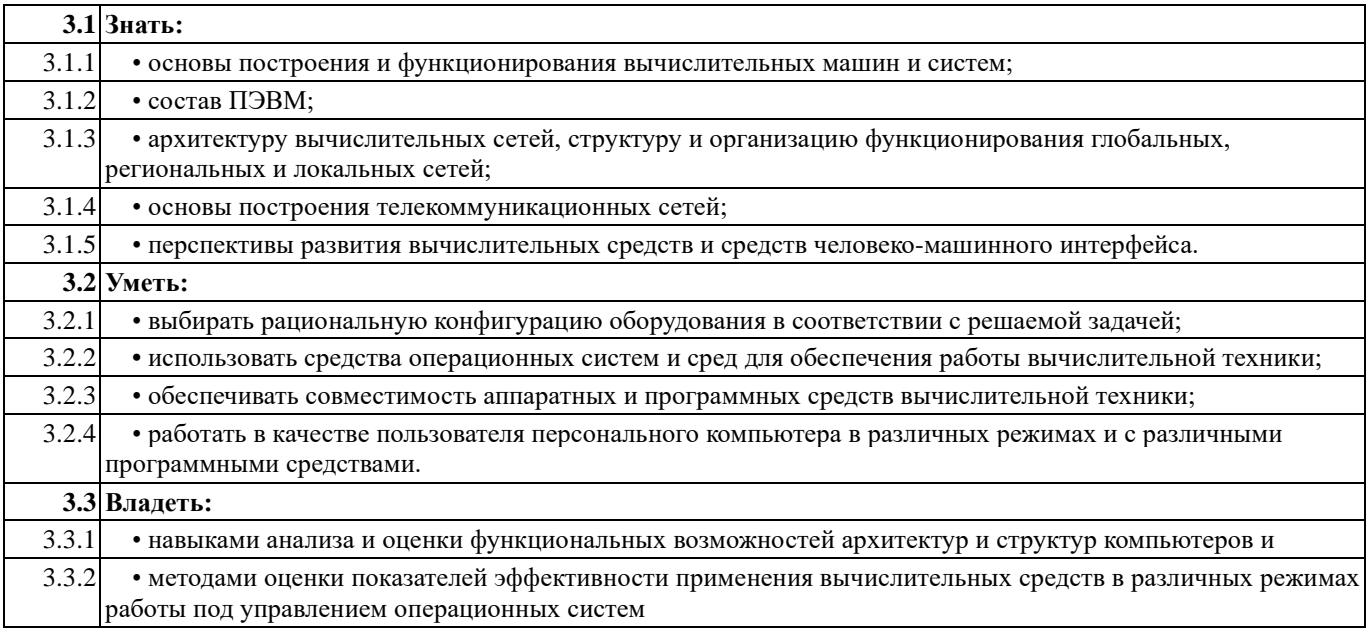

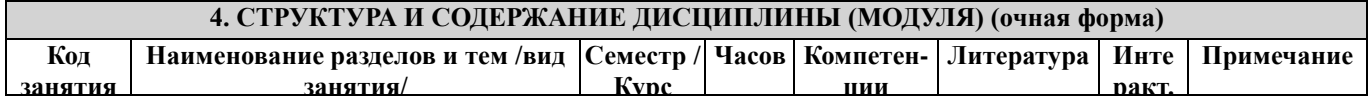

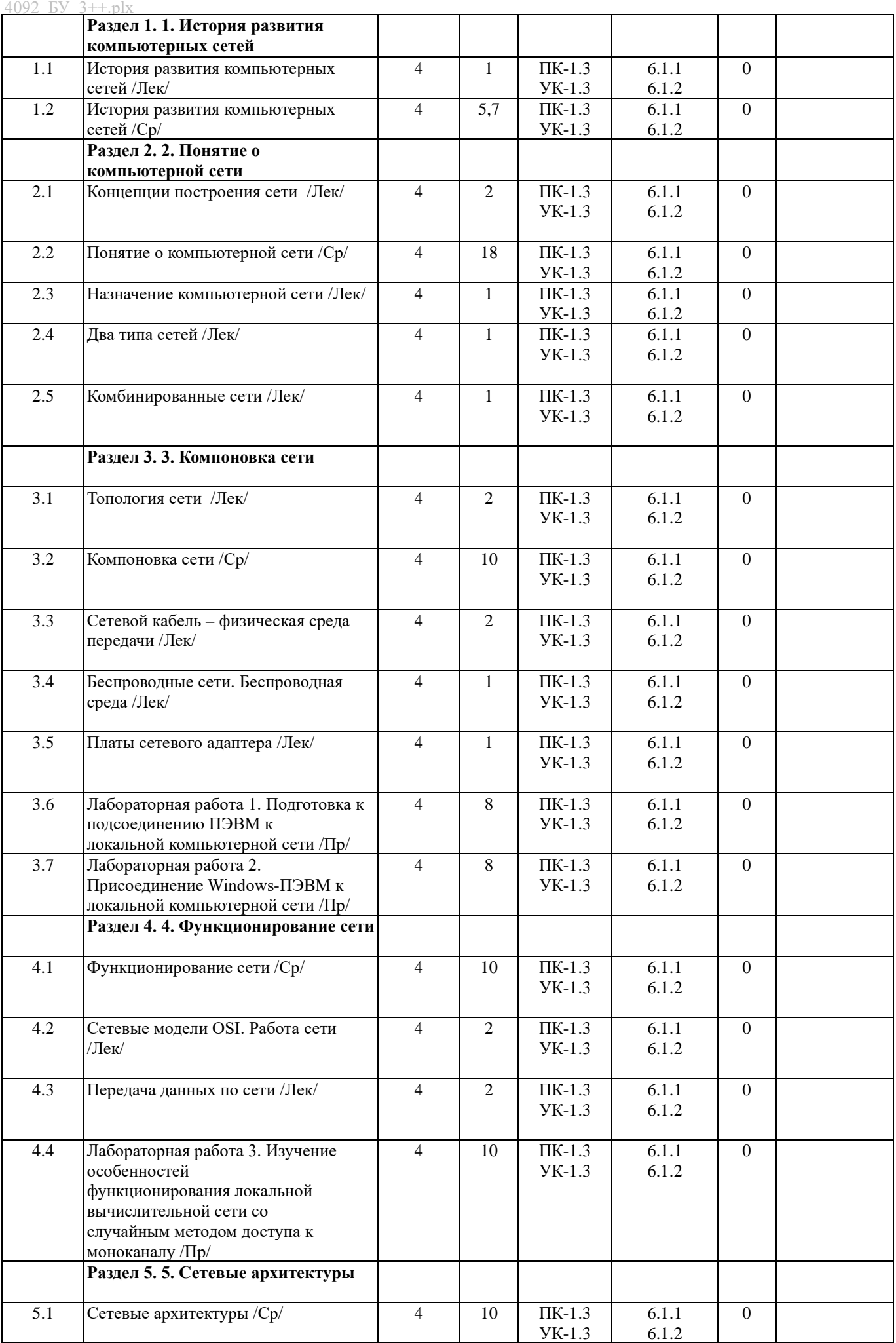

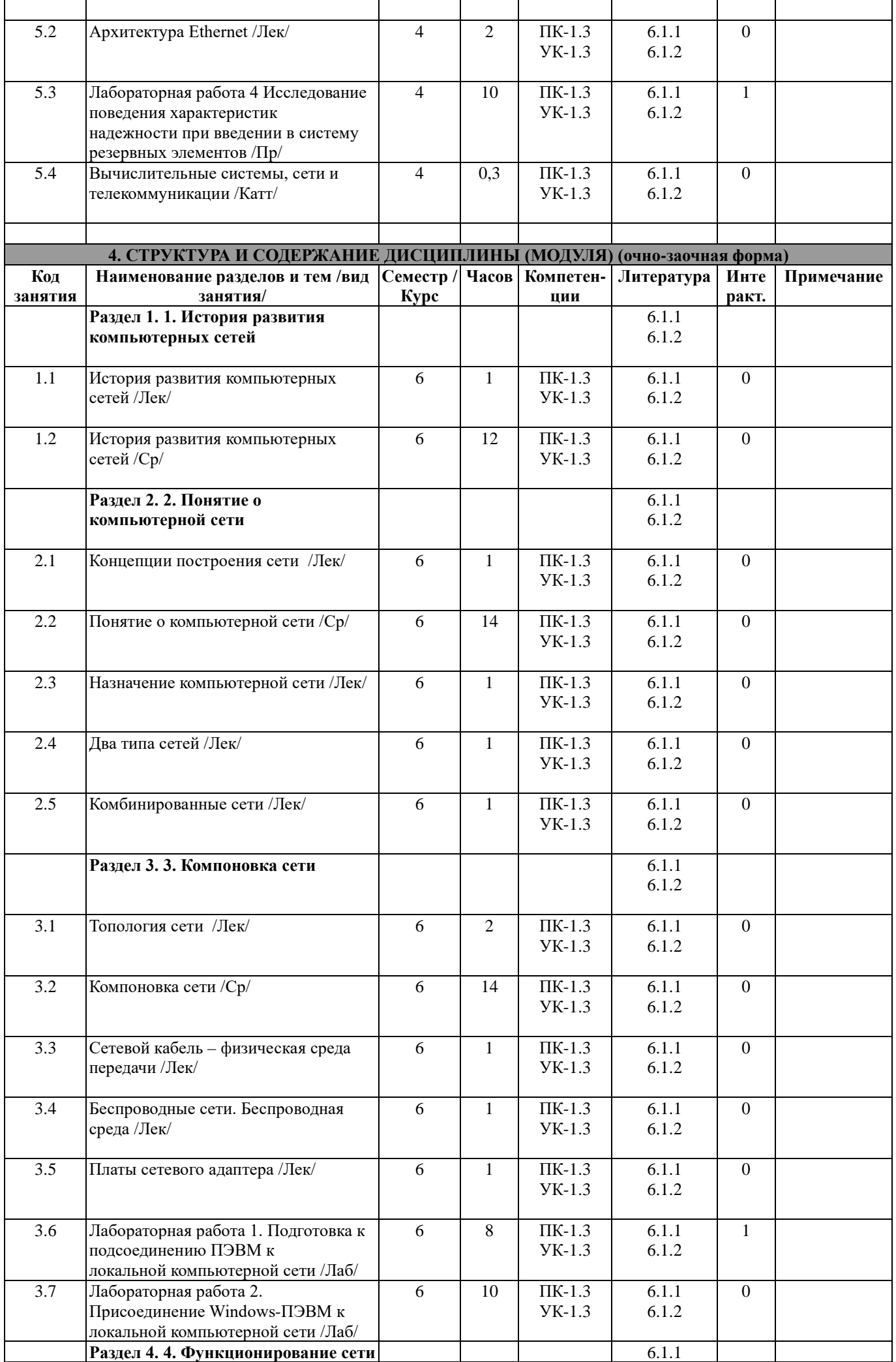

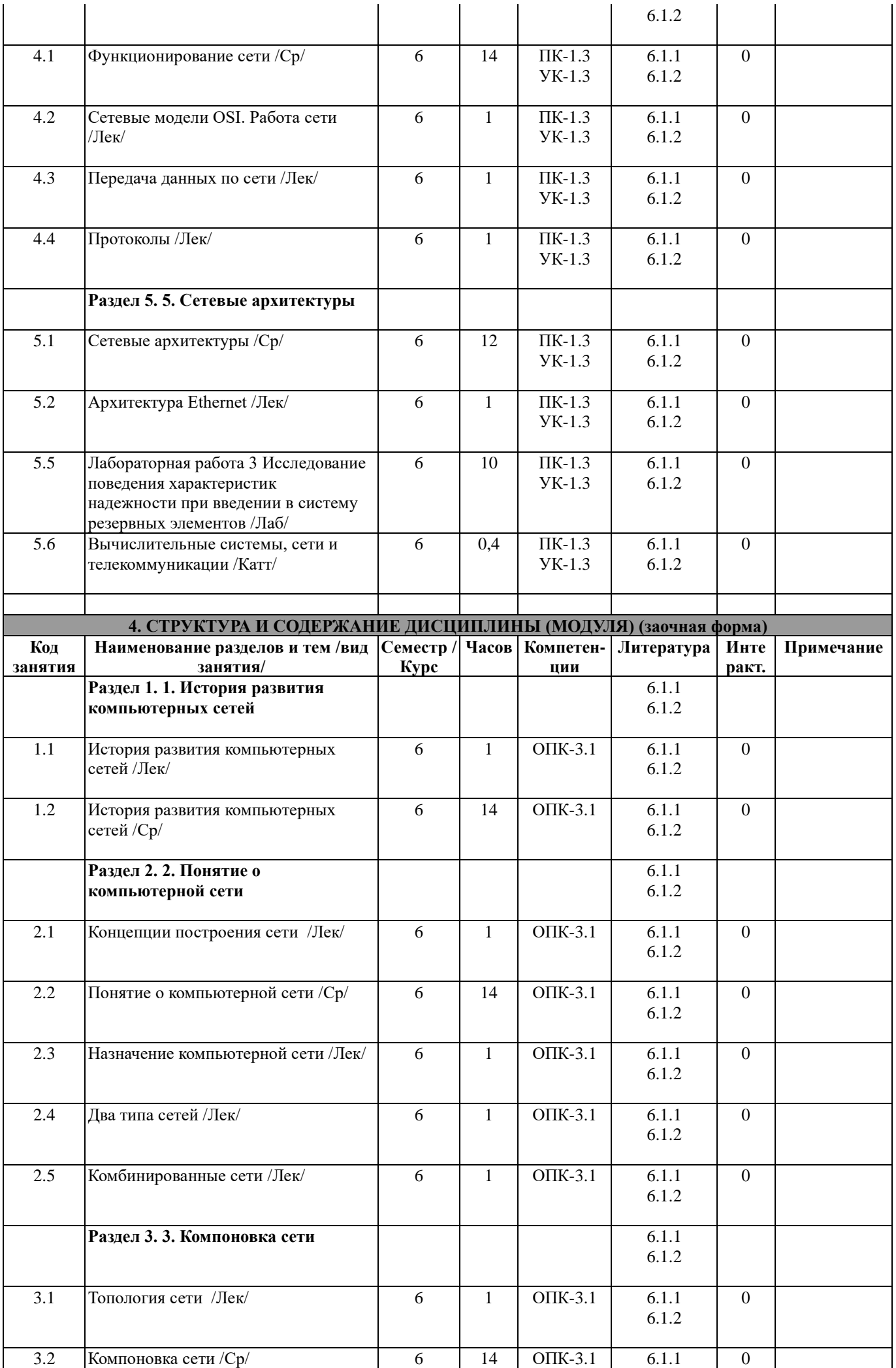

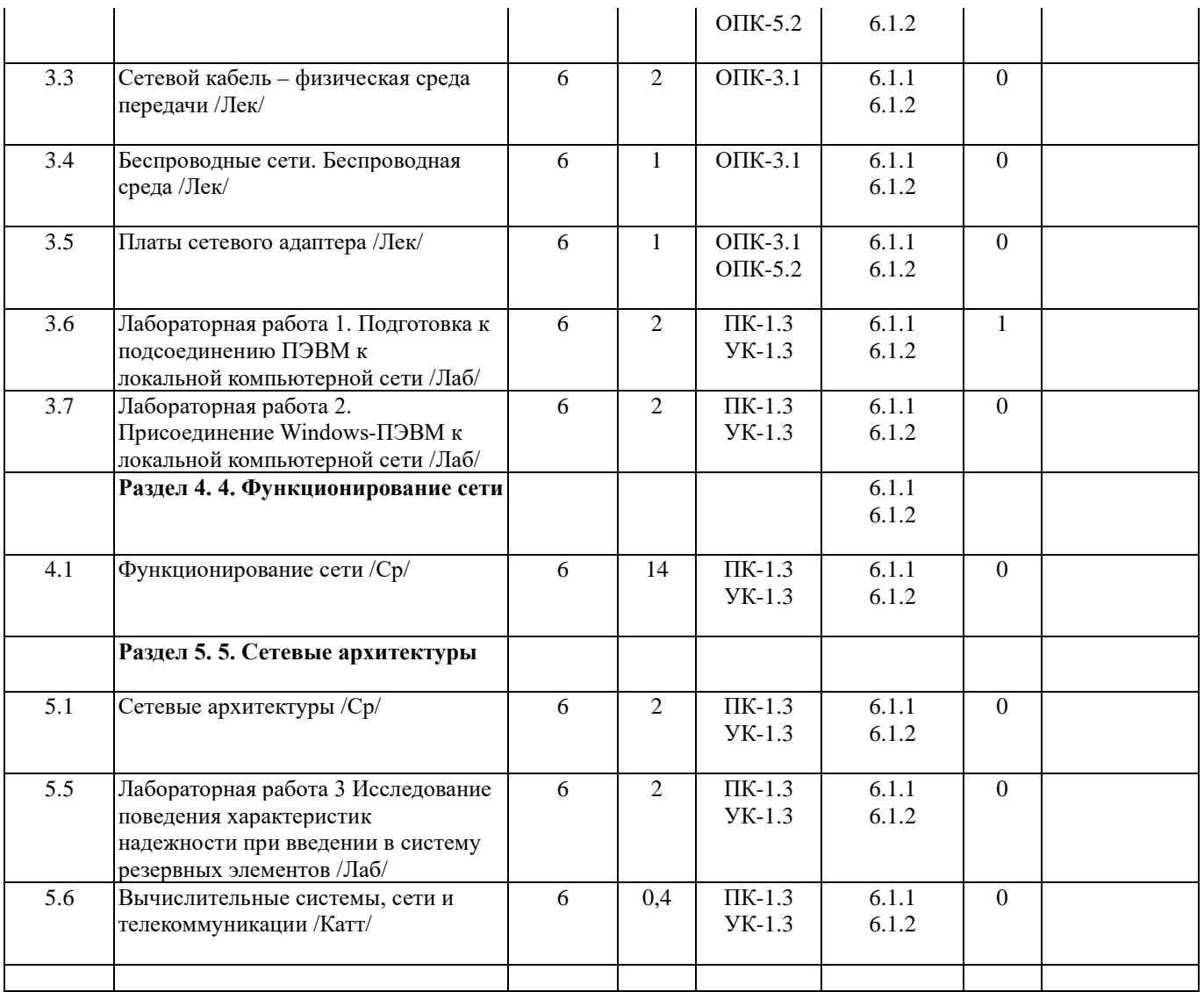

# **5. ФОНД ОЦЕНОЧНЫХ СРЕДСТВ**

## **5.1. Контрольные вопросы и задания**

- 1. Системы счисления используемые в ЭВМ. Алфавит. Формы представления данных.
- 2. Арифметические операции в различных системах счисления.
- 3. Формы представления двоичных чисел. Изображение чисел.
- 4. Кодирование чисел. Правила алгебраического представления чисел в различных кодах.
- 5. Выполнение арифметических операций над числами, представленными в различных кодах.
- 6. Особенности представления информации в ПК.
- 7. Понятие структуры и архитектуры ЭВМ. Принципы функционирования ЭВМ.
- 8. Основные типы архитектур ЭВМ.
- 9. Классификация ЭВМ. Структура ЭВМ 5-ого поколения.
- 10. Основные характеристики ЭВМ.
- 11. Логические основы построения ЭВМ. Выполнение логических операций в компьютере.
- 12. Логические элементы. Понятие о комбинационных логических схемах.
- 13. Запоминающие элементы ЭВМ. Таблицы истинности триггеров используемых в ЭВМ.
- 14. Структурная схема персонального компьютера.
- 15. Основные блоки ЭВМ, их назначение и функциональные характеристики.
- 16. Основные компоненты процессора (микропроцессора), функциональная структура микропроцессора.
- 17. Краткая характеристика компонентов операционной части микропроцессора.
- 18. Компоненты интерфейсной части микропроцессора.
- 19. Память ЭВМ. Запоминающие устройства ПК и их характеристики.
- 20. Основная память ЭВМ. Физическая структура. Типы оперативной памяти.
- 21. Способы обмена данными в ЭВМ с внешними устройствами. Канальная организация обмена.
- 22. Периферийные устройства ЭВМ. Состав и назначение.
- 23. Интерфейсы ввода-вывода. Назначения и виды.
- 24. Режимы работы ЭВМ.
- 25. Программное обеспечение ЭВМ.
- 26. Общие понятия о вычислительных системах.
- 27. Многомашинные и многопроцессорные вычислительные системы.
- 28. Высокопараллельные вычислительные системы. Основные типовые вычислительные структуры.
- 29. Программное обеспечение многомашинных и многопроцессорных вычислительных систем.
- 30. Режимы работы многомашинных и многопроцессорных вычислительных систем.
- 31. Классификация и архитектура вычислительных сетей.
- 32. Техническое, информационное и программное обеспечение вычислительных сетей.
- 33. Структура и организация функционирования вычислительных сетей.

34. Структура и характеристики систем телекоммуникаций. Коммуникация и маршрутизация телекоммуникационных систем.

35. Цифровые каналы связи. Электронная почта.

36. Эффективность функционирования вычислительных машин, систем и сетей телекоммуникаций. Пути ее повышения. 37. Перспективы развития вычислительных средств.

- 38. Технические средства человеко-машинного интерфейса.
- 39. Типы компьютерных сетей
- 40. Назначение компьютерной сети
- 41. Классификация компьютерных сетей
- 42. Одноранговые сети. Их достоинства и недостатки.
- 43. Сети на основе выделенного сервера. Их достоинства и недостатки.
- 44. Разновидности сетевых устройств. Файл-серверы и принт-серверы

45. Разновидности сетевых устройств. Серверы приложений. Почтовые серверы. Факс-серверы. Коммуникационные серверы

- 46. Преимущества сетей на базе сервера
- 47. Передовые технологии связи в глобальных вычислительных сетях
- 48. Описание стандарта Х.25
- 49. Описание стандарта Frame relay
- 50. Асинхронный режим передачи (ATM)
- 51. Оптический интерфейс передачи данных (FDDI)
- 52. Синхронная оптическая сеть (SONET)
- 53. Аппаратные мероприятия по защите данных
- 54. Резервное копирование данных.
- 55. Источник бесперебойного питания
- 56. Принципы построения отказоустойчивых систем
- 57. RAID массивы. Уровень 0 чередование дисков
- 58. RAID массивы. Уровень 1 зеркализация дисков
- 59. RAID массивы. Уровень 2 чередование дисков с записью кода коррекции ошибок
- 60. RAID массивы. Уровень 3 код коррекции ошибок в виде четности
- 61. RAID массивы. Уровень 4 чередование дисков большими блоками
- 62. RAID массивы. Уровень 5 чередование с контролем четности
- 63. Компоновка сети. Базовые топологии
- 64. Спецификация IEEE Project 802.
- 65. Сетевые драйверы. Сетевые протоколы. Их разновидности
- 66. Аппаратура для создания больших сетей. Репитеры
- 67. Аппаратура для создания больших сетей. Мосты
- 68. Аппаратура для создания больших сетей. Маршрутизаторы
- 69. Аппаратура для создания больших сетей. Шлюзы
- 70. Организация аналоговой связи.
- 71. Организация цифровой связи
- 72. Компоновка сети. Шина
- 73. Компоновка сети. Звезда
- 74. Компоновка сети. Кольцо
- 75. Комбинированные топологии: Звезда-шина Звезда-кольцо. Выбор сетевой топологии
- 76. Сетевые кабели. Тонкий и толстый коаксиальный кабель
- 77. Сетевые кабели. Компоненты кабельной системы на базе коаксиальных кабелей
- 78. Сетевые кабели. Неэкранированная и экранированная витая пара
- 79. Компоненты кабельной системы на базе витой пары
- 80. Оптоволоконный кабель
- 81. Передача сигналов по каналам связи
- 82. Сравнительная оценка кабелей
- 83. Локальные беспроводные сети
- 84. Способы расширения беспроводных сетей
- 85. Беспроводные сети. Мобильные сети
- 86. Назначение сетевого адаптера. Конфигурация сетевого адаптера
- 87. Модель OSI. Уровни моделей OSI.

#### **5.2. Темы письменных работ**

#### **5.3. Фонд оценочных средств**

--Оценочные материалы для текущего контроля, промежуточной аттестации и самостоятельной работы рассмотрены и одобрены на заседании кафедры от « 30 » 08 2023 г. протокол № 1, являются приложением к рабочей программе **5.4. Перечень видов оценочных средств**

Лабораторная работа, тест

### **6. УЧЕБНО-МЕТОДИЧЕСКОЕ И ИНФОРМАЦИОННОЕ ОБЕСПЕЧЕНИЕ ДИСЦИПЛИНЫ (МОДУЛЯ) 6.1. Рекомендуемая литература** 6.1.1 .Кузьмич, Р.И. Вычислительные системы, сети и телекоммуникации : учеб. пособие / Р.И. Кузьмич, А.Н. Пупков, Л.Н. Корпачева. - Красноярск : Сиб. федер. ун-т, 2018. - 120 с. - ISBN 978-5-7638-3943-2. - Текст : электронный. - URL: https://znanium.com/catalog/product/103219 6.1.2 Чекмарев, Ю. В. Вычислительные системы, сети и телекоммуникации [Электронный ресурс] / Ю. В. Чекмарев. - 2-е изд. испр. и доп. - Москва : ДМК Пресс, 2009. - 184 с.: ил. - ISBN 978-5-94074-459-7. - Текст : электронный. - URL: <https://znanium.com/catalog/product/407842> **6.1.2 Дополнительная литература** 6.1.2.1 Стащук, П.В. Краткое введение в операционные системы : учебное пособие / П. В. Стащук. - 3-е изд., стер. — Москва : ФЛИНТА, 2019. - 124 с. - ISBN 978-5-9765-0143-0. - Текст : электронный. - URL: <https://znanium.com/catalog/product/1066664> 6.1.2.2 Стащук, П.В. Краткое введение в операционные системы : учебное пособие / П. В. Стащук. - 3-е изд., стер. — Москва : ФЛИНТА, 2019. - 124 с. - ISBN 978-5-9765-0143-0. - Текст : электронный. - URL[: https://znanium.com/catalog/product/1066664](https://znanium.com/catalog/product/1066664)  6.1.2.3 Беспалов, Д. А. Операционные системы реального времени и технологии разработки кроссплатформенного программного обеспечения. Часть 1 : учебное пособие / Д. А. Беспалов, С. М. Гушанский, Н. М. Коробейникова ; Южный федеральный университет. - Ростов-на-Дону ; Таганрог : Издательство Южного федерального университета, 2019. - 139 с. - ISBN 978-5- 9275-3367-1. - Текст : электронный. - URL[: https://znanium.com/catalog/product/1088203](https://znanium.com/catalog/product/1088203) 6.1.2.4 Назаров, С. В. Администрирование локальных сетей Windows NT [Электронный ресурс] : Учеб. пособие / С. В. Назаров. - Москва : Финансы и статистика, 2000. - 336 с.: ил. - ISBN 5-279-02150-4. - Текст : электронный. - URL: <https://znanium.com/catalog/product/374184> Назаров, С. В. Администрирование локальных сетей Windows NT/2000/.NET [Электронный ресурс] : Учеб. пособие / С. В. Назаров. - 2-е изд., перераб. и доп. - Москва : Финансы и статистика, 2003. - 480 е.: ил. - ISBN 5-279-02576-3. - Текст : электронный. - URL: <https://znanium.com/catalog/product/369385> 6.1.2.5 Поляк-Брагинский, А. В. Администрирование сети на примерах: Учебно-практическое пособие / Поляк-Брагинский А.В., - 2-е изд., перераб. и доп. - СПб:БХВ-Петербург, 2008. - 419 с. ISBN 978-5-9775-0121-7. - Текст : электронный. - URL: <https://znanium.com/catalog/product/350375> 1 ЭБС Znanium –www.znanium.com 2 CHIP [Электронный ресурс] / ЗАО «ИД «Бурда». – Б. м., 1993 – 2017. – Режим доступа: http://ichip.ru/. – Загл. с экрана. 3 Computer Bild [Электронный ресурс] / Computer Bild. – Б. м., 2017. – Режим доступа : http://www.computerbild.ru/. – Загл. с экрана. 4 Журнал сетевых решений LAN [Электронный ресурс] / Открытые системы. – Б. м., 1992 – 2017. – Режим доступа: http://www.osp.ru/lan/#/home. – Загл. с экрана. 5 Компьютерра Online [Электронный ресурс] / ООО «Компьютерра-Онлайн». – Б. м., 1997 – 2017. – Режим доступа: http://www.computerra.ru/. – Загл. с экрана. 6 Мир ПК [Электронный ресурс] / Открытые системы. – Б. м., 1992 – 2017. – Режим доступа: http://www.pcworld.ru/. – Загл. с экрана. 7 Сети. Network World [Электронный ресурс] / Открытые системы. – Б. м., 1992 – 2017. – Режим доступа: http://www.osp.ru/nets/#/home. – Загл. с экрана. 8 Сети и системы связи [Электронный ресурс] / ООО «Сети и Системы Связи». – – Б. м., 1996 – 2017. - Режим доступа: http://www.ccc.ru/. – Загл. с экрана. **6.2. Перечень ресурсов информационно-телекоммуникационной сети "Интернет"** 6.2.1 ЭБС Znanium [–www.znanium.com](http://www.znanium.com/) 6.2.2 Российское образование, федеральный образовательный портал, учреждения, программы, стандарты [www.edu.ru](http://www.edu.ru/) **6.3.1 Перечень программного обеспечения** 6.3.1.1 Windows 7 (операционная система, договор № 48509295 от 17.05. 2011) 6.3.1.2 MS Office 2010 (комплект офисного ПО, договор № 48509295 от 17.05. 2011) 6.3.1.3 Consultant Plus (правовая информационная система, договор №459363 от 21.11.2019, российское ПО) 6.3.1.4 Lazarus (открытая среда разработки программного обеспечения на языке Object Pascal для компилятора Free Pascal, открытое ПО) 6.3.1.5 OpenOffice (комплект офисного ПО, открытое ПО) 6.3.1.6 Gimp (свободно распространяемый растровый графический редактор, открытое ПО) 6.3.1.7 NVDA (ПО для помощи людям с ОВЗ управлять компьютером, открытое ПО) 6.3.1.8 MS Office 2007 (комплект офисного ПО, лицензия №43224817 от 19.12.2007)

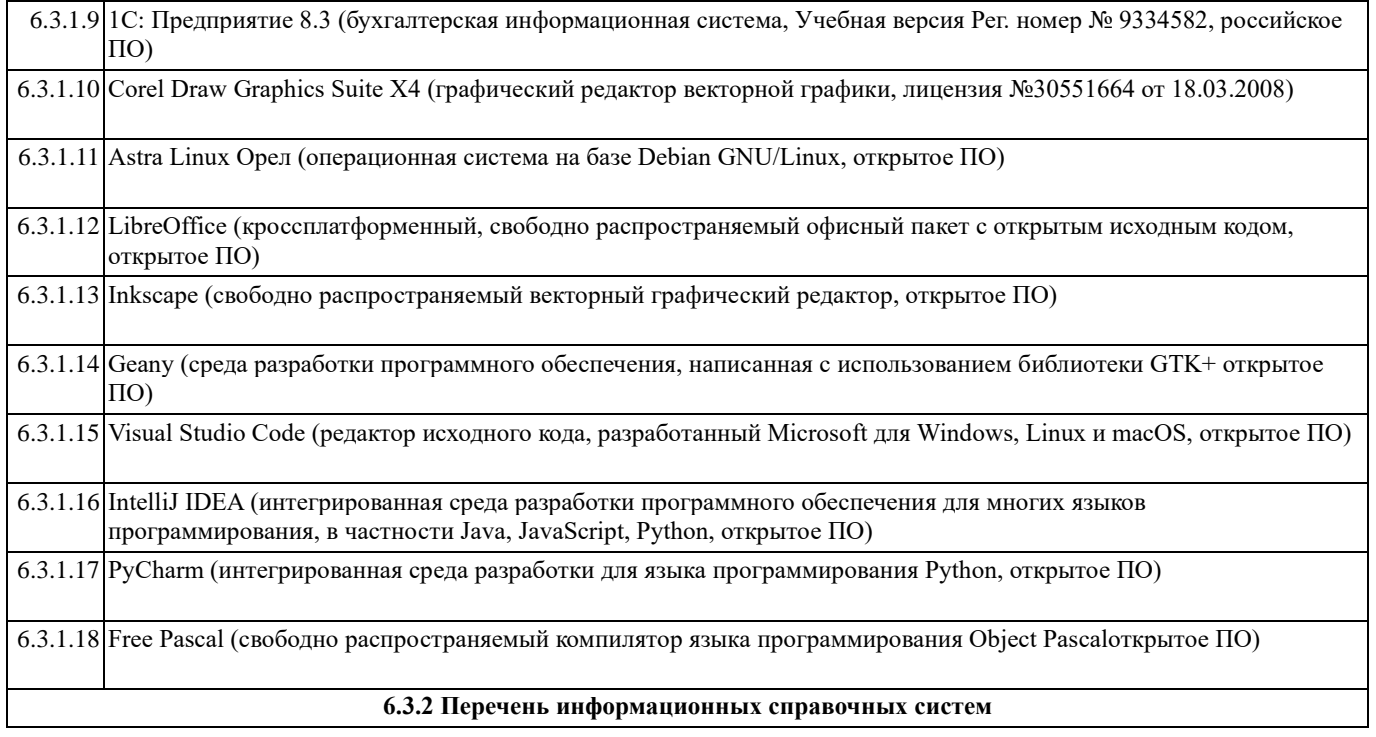

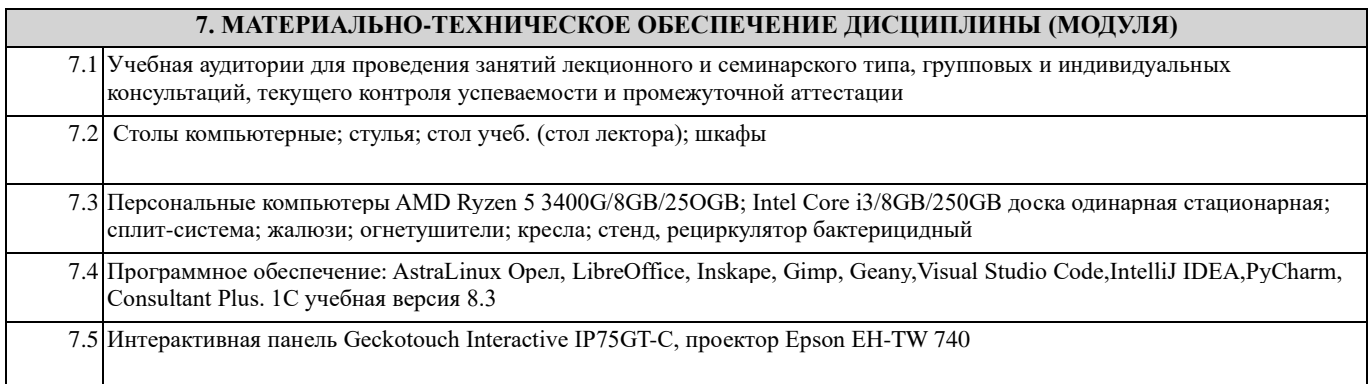

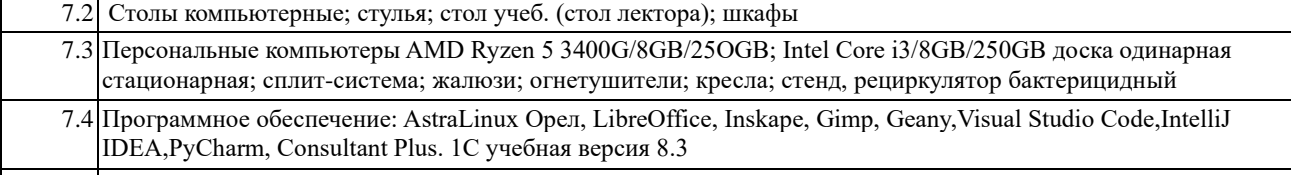

7.5 Интерактивная панель Geckotouch Interactive IP75GT-C, проектор Epson EH-TW 740

#### **8. МЕТОДИЧЕСКИЕ УКАЗАНИЯ ДЛЯ ОБУЧАЮЩИХСЯ ПО ОСВОЕНИЮ ДИСЦИПЛИНЫ (МОДУЛЯ)**

1. Работа над понятиями 1. Знать термин. 2. Выделить главное в понятии. 3. Выучить определение. 4. Уметь использовать понятие в различных формах ответа. 2. Запись лекции 1. Настроиться на запись лекции (состояние внутренней готовности, установка). 2. Соблюдать единый орфографический режим: а) записать дату, тему, план, рекомендованную литературу; б) вести запись с полями; в) выделять главное, существенное (подчеркивая, абзацы, цвет, пометки на полях и т.д.). 3. Запись вести сжато, но без искажения содержания. 4. Выделять основные понятия, определения, схемы, факты, сведения, статистические данные. 3. Работа с источником информации: 1. Познакомиться в целом с содержанием источника информации: а) чтение аннотации источника; б) чтение вступительной статьи; в) просматривание оглавления; г) чтение источника с выделением основных проблем и выводов; д) работа со словарем с целью выяснения значений понятий. 2. Составить план темы: а) выделить логически законченные части; б) выделить в них главное, существенное; в) сформулировать вопросы или пункты плана; г) ставить вопросы по прочитанному. 4. Конспектирование: 1.Определить цель конспектирования. 2.Составить план. 3. Законспектировать источник: а) указать автора статьи, ее название, место и год написания, страницы; б) составить конспект по следующим формам (по указанию преподавателя или выбору студента): 1. Цитатный план. 2. Тезисный план.